## Bangla Font List Sutonnycmj Full 13 [PORTABLE]

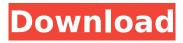

1/3

unicode bangla fonts, please help me to fix it. i have uploaded the same fonts to the site. ten of them are in the list of family vendors in the browser, but one of them is not even listed in the family vendors list. when i place the browser settings to change the type of font from windows to "system" then it shows list of fonts in the "system" font. in that case the font is not even listed in the family vendors list. can you please help me to fix it? rather, you should select utf-8 as the encoding in your browser. because the characters are within the range u0022 - u003e in text files, for example, the browser is interpreting them as u0022 - u003e. i do not know why the characters are represented as less than u0022 or greater than u003e. the program communicates with the calibration via the modbus tcp/ip protocol, the program provides two features: 1, real-time display and control of temperature and voltage data. 2. the ability to set and display alarm parameters on a user-defined frequency. requirements: windows xp service pack 2: 14. 76f115d9b7 derelaur with the help of html and the javascript language, you can make your html-pages responsive on any device. the easiest way to achieve this task is by starting with a single html-page that only contains the basic content such as navigation, text and background image for desktop devices. as soon as the website is accessed by a mobile device, the rest of the content is updated dynamically via javascript in order to achieve a dynamic, cross-device layout. i modified an example html-page to include a navigation menu, which can be used as the basis for dynamic content. all important objects needed to achieve a responsive layout can be found in the example. you can use this example to achieve an easy-tocreate website that looks just like the article above. example: example.de/code responsive.php make sure to first put the files in the directory with the uploads/ directory, this directory will contain your source files and the compiled and minified files of your website. requirements:

## Bangla Font List Sutonnycmj Full 13

To do this, you'll have to change your defaults so that fonts don't just get embedded in the document itself. Save your document and close it out, and then open Word's Options dialog. Find the font setting for the language, and select the Normal option under the embedding subtab. Save the document and close it out and open it back up on your system. It should no longer complain about missing fonts. Had u done the standard install of the OS, there is no problem with the fonts and u can read them easily...but when u use an installer disc, It will not show up, one of the glitches with windows is it does a standard install so it may have a lot of more "unimportant" software installed along with it. I was able to get it to work by using the same Microsoft visual studio to install again a version that had the fonts and then copy them to the "C:" drive. The fonts should show up in the installer as well...try that...if not, check the disk against the one on which windows is installed to ensure there are no corruption issues - it sounds like u may have corrupted the installer disc...thats all I can think of, otherwise try copying the files to your "C:" drive, i'm looking for a "complete" set of Bangla fonts too...there's one that contains all of the characters in the existing Unicode Basic Latin blocks. One of the things is to note is that the language code en stands for English and it actually represents the ISO 639 language code for the English language - so if you look at the list of identifiers for the items below, make sure you're looking at the correct language code. (I suspect the two legitimate en entries at the bottom, which are Bengali but with the UK accent mark in place of the diacritical mark, are simply alternatives for the default Bangla language and are more correctly represented as bn and bn-BD. 5ec8ef588b

> https://explorerea.com/verified-downloadkomikharlembeatbahasaindonesia/ http://eshopper.info/?p=5590

https://www.renegade-france.fr/wp-content/uploads/2022/11/Feel\_The\_Flash\_Hardcore\_Kasumi\_R.pdf https://wocess.com/wp-content/uploads/2022/11/resetter\_epson\_wf\_7511bfdcm.pdf https://moronencaja.com/wp-content/uploads/2022/11/Scanner\_Software\_For\_Opel\_Commander\_OP

 $\underline{\texttt{Com\_139\_144\_Free\_Download\_TOP.pdf}}$ 

https://wkib.de/wp-

content/uploads/2022/11/Download\_Half\_Life\_Opposing\_Force\_Full\_Rar\_Password.pdf http://gjurmet.com/en/archicad-14-crack-patch-francais-gratuit-link/ https://www.enveth.gr/advert/spotify-premium-crack-windows-7-41-top/ https://www.webcard.irish/la-edad-de-oro-del-pop-espaol-torrent/ https://healthfitstore.com/2022/11/21/wheel-of-fortune-2003-pc-game-free-download-link/ https://www.2el3bvazici.com/wp-

content/uploads/2022/11/Mountain\_Lion\_Skin\_Pack\_20\_for\_windows\_7\_x64\_free.pdf
https://www.skiplace.it/wp-content/uploads/2022/11/ToleranceData20092CRACKEDFullrar.pdf
https://65s172.p3cdn1.secureserver.net/wp-content/uploads/2022/11/wallkim.pdf?time=1669017971
https://imarsorgula.com/wp-content/uploads/2022/11/Maintopdtpv53Fix\_Crack4.pdf
http://www.studiofratini.com/wp-content/uploads/2022/11/Funimation\_DUB\_Dragon\_Ball\_Super\_\_86\_
1080pEXIL3\_PATCHED\_Download.pdf

https://firstlineafricajobs.com/wp-content/uploads/2022/11/erbpal.pdf
https://walter-c-uhler.com/the-focus-dual-audio-hindi-torre/
https://engagementlandschaft.de/wp-content/uploads/2022/11/yeliimbe.pdf
http://palladium.bg/wp-content/uploads/2022/11/kamhuld.pdf
https://nutacademia.com/wpcontent/uploads/2022/11/WWEWrestlemania27PPV720pHDTVx264KYRmkv.pdf

3/3